$,$  tushu007.com

## $<<$ Excel 2007

<<Excel 2007 >>

- 13 ISBN 9787121043192
- 10 ISBN 712104319X

出版时间:2007-6

页数:342

PDF

更多资源请访问:http://www.tushu007.com

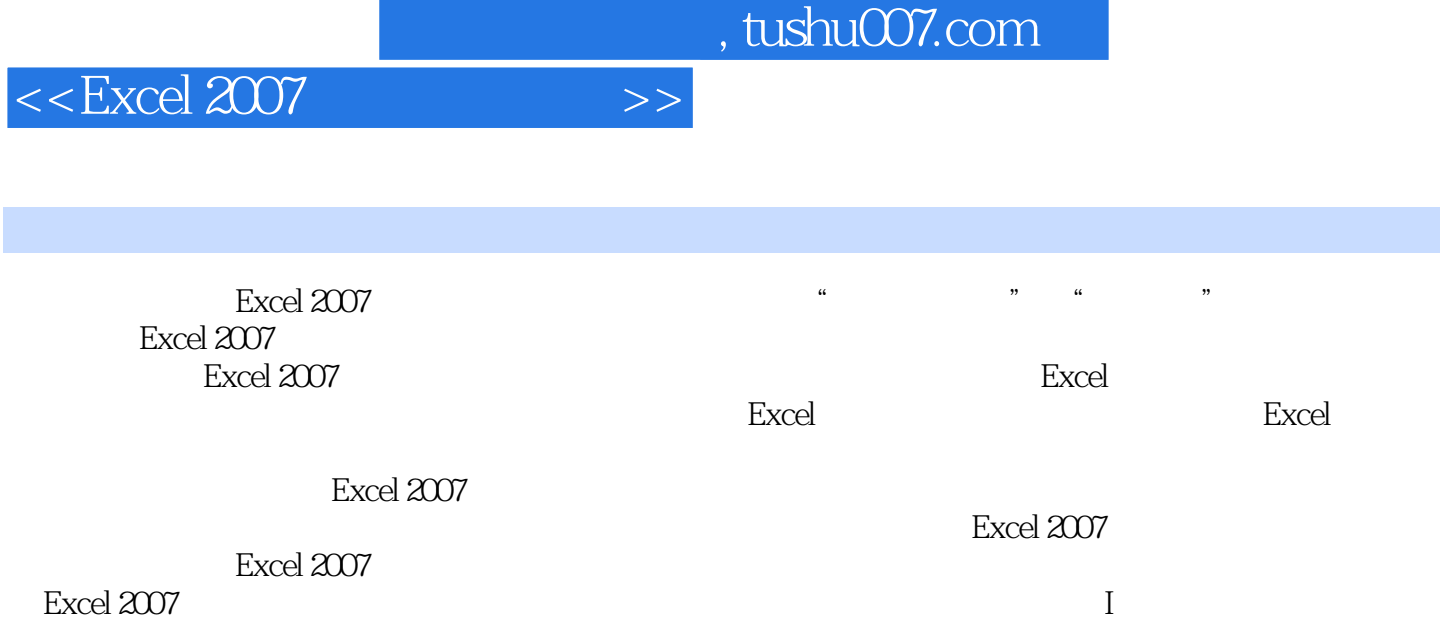

 $,$  tushu007.com

## $<<$ Excel 2007

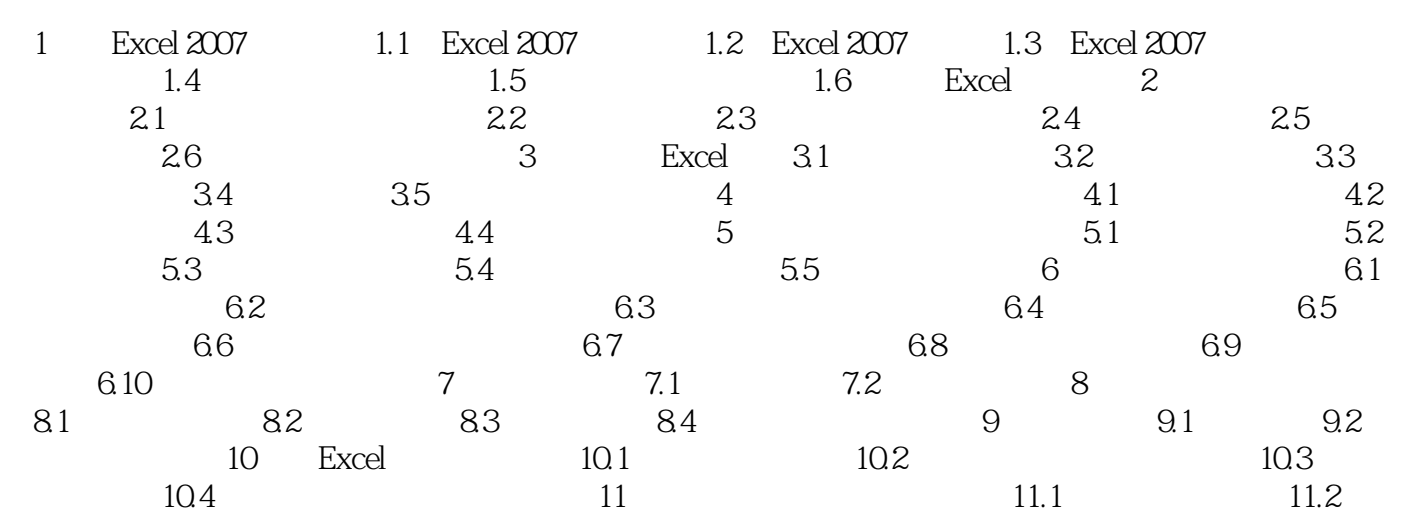

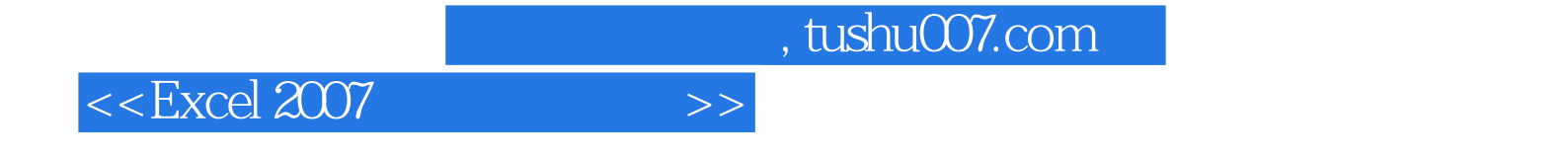

本站所提供下载的PDF图书仅提供预览和简介,请支持正版图书。

更多资源请访问:http://www.tushu007.com